# МУНИЦИПАЛЬНОЕ БЮДЖЕТНОЕ УЧРЕЖДЕНИЕ ДОПОЛНИТЕЛЬНОГО ОБРАЗОВАНИЯ ЦЕНТР ДОПОЛНИТЕЛЬНОГО ОБРАЗОВАНИЯ «ПОИСК»

Принята на заседании методического совета «03» 04 2023г. Протокол №4

Утверждаю: Директор МБУ ДО ЦДО «Поиск» И.А.Шейфер-Грушко Приказ № 87 от «22» 03 2023г.

МБУ ДО ЦДО "ПОИСК"

Подписано цифровой подписью:<br>МБУ ДО ЦДО "ПОИСК"<br>Дата: 2023.04.12 11:24:33 +05'00"

# **РАБОЧАЯ ПРОГРАММА**

технической направленности **«SketchUp-графический 3D-редактор»**

Срок реализации: 4 месяца Возраст обучающихся: 8-16 лет

> Автор-составитель: педагог дополнительного образования Ахтямова Гульнара Муратовна

г. Нефтеюганск, 2023 г.

# **Пояснительная записка**

Развитие современного общества, науки и техники требует от образования в целом и от дополнительного образования в частности новых направлений, форм и методов работы. Компьютерное моделирование в этой связи является новым и перспективным образовательным направлением. На протяжении всей своей жизни человек постоянно сталкивается с моделями и сам создаёт новые, то есть создаёт образ того объекта, с которым ему приходится иметь дело. Продумывая план действий, представляя результат своих действий, человек строит мысленную модель. Поведение человека во многом определяется его жизненным опытом, его представлениями о мире, то есть сформировавшимися в его сознании моделями. Особенно велика роль моделей и моделирования в современной науке и технике. В науке к созданию моделей с необходимостью прибегают, когда исследуемый объект либо очень велик (модель солнечной системы), либо очень мал (модель атома): когда процесс протекает очень быстро (модель лвигателя внутреннего сгорания) или очень медленно (геологические модели); когда исследование объекта может привести к его разрушению (модель самолёта) или создание объекта очень дорого (архитектурный макет города) и т. д.

««SketchUp-графический 3D-редактор» Программа нацелена на совершенствование приобретенных развитие **НОВЫХ** творческих  $\mathbf{M}$ способностей учащихся, а на также решение практических задач проектирования и конструирования технических и производственных систем в ходе занятий техническим творчеством, что не только развивает существующие образовательные программы, но и имеет определенные отличия за счет активного включения системного подхода в изучение и поиск совершенствования существующих технических систем, комплексного рассмотрения возникающих технических проблем и задач и применения современной материально-технической базы обучения. Решающее значение в работе инженера-конструктора или проектировщика имеет способность к пространственному воображению. Пространственное воображение необходимо для чтения чертежей, когда из плоских проекций требуется

 $\overline{2}$ 

вообразить пространственное тело со всеми особенностями его устройства и формы. Как и любая способность, пространственное воображение может быть улучшено человеком при помощи практических занятий. Как показывает практика, не все люди могут развить пространственное воображение до необходимой конструктору степени, поэтому освоение 3Dмоделирования призвано способствовать приобретению соответствующих навыков.

*Уровень программы* базовый. Программа направлена на овладение учащимися основными приемами трехмерного моделирования.

*Направленность программы* – техническая.

*Цель программы***:** раскрытие интеллектуального и творческого потенциала учащихся с использованием возможностей программы трёхмерного моделирования SketchUp.

### *Задачи:*

*Предметные:*

- формировать представление о моделировании, модификаторах, плагинах и визуализации проекта;
- познакомить учащихся с необходимой терминологией, связанной с трёхмерным компьютерным дизайном;
- формировать представления о примитивных моделях из имеющихся заготовок путем разгруппировки-группировки частей моделей и их модификации.

*Личностные:*

- привить навыки сознательного и рационального использования компьютера в своей учебной, а затем и профессиональной деятельности;
- формировать мотивационно-ценностную ориентацию (мотивация достижения, ценностные ориентации, уровень притязаний, самооценка);
- развивать у учащихся потребность в самореализации, саморазвитии, самосовершенствовании;
- воспитывать эмоциональное отношение к достижениям, волевые усилия.

*Метапредметные:*

- способствовать развитию нестандартного мышления и пространственного воображения;
- способствовать расширению кругозора в области знаний, связанных с компьютерными технологиями;
- предоставление возможности узнать новое в области 3D моделирования.

### *Адресат программы*

Возраст обучающихся, участвующих в реализации данной образовательной программы 8-16 лет: 8-11 лет (младшая возрастная группа), 12-16 лет (средняя возрастная группа).

Эффективность организации умственной деятельности детей младшего школьного возраста в значительной степени зависит от условий протекания учебно-познавательного процесса. При этом одним из важных условий является стиль взаимоотношений педагога и обучающегося. Ребенок на занятии должен ощущать радость общения с педагогом – только в этом случае познавательный труд будет эффективным, а обучение поистине развивающим. У детей этого возраста еще недостаточно хорошо развито абстрактное мышление, поэтому при изложении темы должно приводиться множество примеров.

Учащимся в возрасте 12-16 лет при организации их деятельности необходимо использовать задания на достаточно высоком научном уровне. Целесообразность разновозрастного состава группы обоснована в связи с возможностью усвоения теоретического и практического материала группой обучающихся разного возраста, а также их интереса к теме проектирования.

Посещая занятия, ребята смогут сделать первые шаги в изучении компьютерного моделирования и уверенно продолжить свое движение в заданном направлении.

#### *Условия реализации программы*

Дети зачисляются в группы по желанию обучающихся и их родителей. Форма занятий: групповая. Минимальное количество учащихся в группе - 10, максимальное - 30 учащихся.

# *Сроки реализации программы***:** 4 месяца (51 ч.)

*Режим занятий*: занятия проводятся 3 раза в неделю по 1 академическому часу с 20-минутным перерывом.

#### *Формы проведения занятий*

Учитывая возраст детей, программа предполагает использование разных форм проведения занятий: просмотр тематических презентаций, просмотр видео-уроков и примеров работ других авторов, выполнение коллективных работ.

На занятиях применяются следующие формы организации обучения: Демонстрационная - используя демонстрационный экран, педагог показывает различные учебные элементы содержания курса (новые объекты языка, фрагменты программ, схемы, тексты и т.п.). При этом педагог сам работает за пультом ПЭВМ, а учащиеся наблюдают за его действиями или воспроизводят эти действия на экране своего компьютера. В некоторых случаях педагог пересылает специальные демонстрационные программы на ученические компьютеры, а учащиеся работают с ними самостоятельно. Основная дидактическая функция демонстрации — сообщение детям новой учебной информации. Лабораторная работа (фронтальная). Все учащиеся одновременно работают на своих рабочих местах с программными средствами, переданными им педагогом. Дидактическое назначение этих

средств может быть различным: либо освоение нового материала (например, с помощью обучающей программы), либо закрепление нового материала, объясненного педагогом (например, с помощью программы-тренажера), либо проверка усвоения полученных знаний или операционных навыков (например, с помощью контролирующей программы). В одних случаях действия учащихся могут быть синхронными (например, при работе с одинаковыми педагогическими программными средствами), но не исключаются и ситуации, когда различные ребятя занимаются в различном темпе или даже с различными программными средствами. Роль педагога во время фронтальной лабораторной работы — наблюдение за работой учащихся (в том числе и через локальную сеть КВТ), а также оказание им оперативной помощи. Практикум (или учебно-исследовательская практика). Учащиеся получают индивидуальные задания учителя для протяженной самостоятельной работы (в течение одного - двух или более уроков, включая выполнение части задания вне уроков, в частности дома). Как правило, такое задание выдается для отработки знаний и умений по целому разделу (теме) курса. Учащиеся сами решают, когда им воспользоваться компьютером (в том числе и для поиска в сети), а когда поработать с книгой или сделать необходимые записи в тетради. В ходе практикума педагог наблюдает за успехами учащихся, оказывает им помощь. При необходимости приглашает всех учащихся к обсуждению общих вопросов, обращая внимание на характерные ошибки. Лекция позволяет в доступной форме изложить основные аспекты материала занятия, записать понятия, определения. Конкурс позволяет учащимся показать свою эрудицию, знания по данной теме. По заданной теме выполняется работа, затем комиссия, состоящая из учителя и нескольких учащихся (развивает объективность суждения), отбирает лучшие работы, которые получают высшие оценки. Игра (ролевая игра, конкурс, викторина конференция, встреча, проект). Такая форма блока используется для проведения итогового обобщающего занятия по окончанию определенной эпохи (эпоха – несколько больших тем). Творческая работа -

популярных и интересных форм проведения занятий одна из  $\Pi$ <sup>O</sup> информатике. Развивает творческие способности учащихся и гордость за результаты своего труда (особенно, если потом работы выставляются на стенде для всеобщего обозрения).

 $\Phi$ opma обучения очная. применением  $\equiv$  $\mathbf{c}$ дистанционных образовательных технологий.

## Планируемые результаты программы:

Предметные результаты: обучающиеся узнают

- о моделировании, модификаторах, плагинах и визуализации проекта;
- терминологию, связанную с трёхмерным компьютерным дизайном.

обучающиеся научатся:

- самостоятельно выполнять моделирование объектов;
- работать в среде графического 3D-редактора;
- создавать новые примитивные модели из имеющихся заготовок путем разгруппировки-группировки частей моделей и их модификации.

Личностные результаты: у обучающихся будут сформированы

- мотивационно-ценностная ориентация (мотивация достижения. ценностные ориентации, уровень притязаний, самооценка);
- потребность в самореализации, саморазвитии, самосовершенствовании;
- эмоционально-волевая cdepa (эмоциональное) отношение  $\mathbf{K}$ достижению, волевые усилия);

• навыки сознательного и рационального использования компьютера в своей учебной, а затем и профессиональной деятельности.

Метапредметные результаты: у обучающихся

- $\bullet$  будут развиты нестандартное мышление пространственное  $\mathbf{M}$ воображение;
- расширится кругозор в области знаний, связанных с компьютерными технологиями.
- сформированы представления о 3 D-моделировании.

# *Периодичность оценки результатов и способы определения их результативности*

Для оценки уровня освоения дополнительной общеобразовательной программы проводится посредством входного, текущего контроля, промежуточной и итоговой аттестации.

Входной контроль определяет готовность обучающихся к обучению по конкретной программе и проводится в форме: анкетирования.

Текущий контроль выявляет степень сформированности практических умений и навыков учащихся в выбранном ими виде деятельности. Текущий контроль осуществляется без фиксации результатов в форме устного опроса, самоконтроля, самостоятельной работы.

Промежуточная аттестация проводится в конце октября - в начале ноября в форме тестирования.

Итоговая аттестация проводится по завершению всего объёма дополнительной общеобразовательной программы в форме защиты творческих работ.

По качеству освоения программного материала выделены следующие уровни знаний, умений и навыков:

- высокий - программный материал усвоен обучающимися детьми полностью, воспитанник имеет высокие достижения;

- средний - усвоение программы в полном объеме, при наличии несущественных ошибок;

- ниже среднего - усвоение программы в неполном объеме, допускает существенные ошибки в теоретических и практических заданиях; участвует в конкурсах на уровне коллектива.

# **Учебный план**

### **Введение в 3 D моделирование**

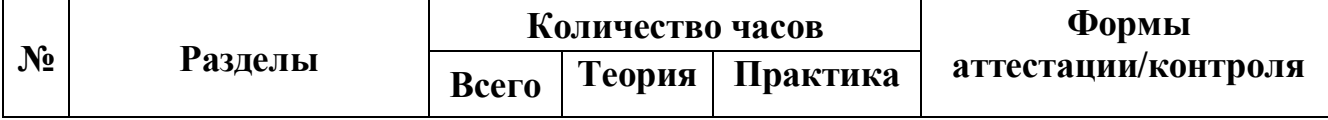

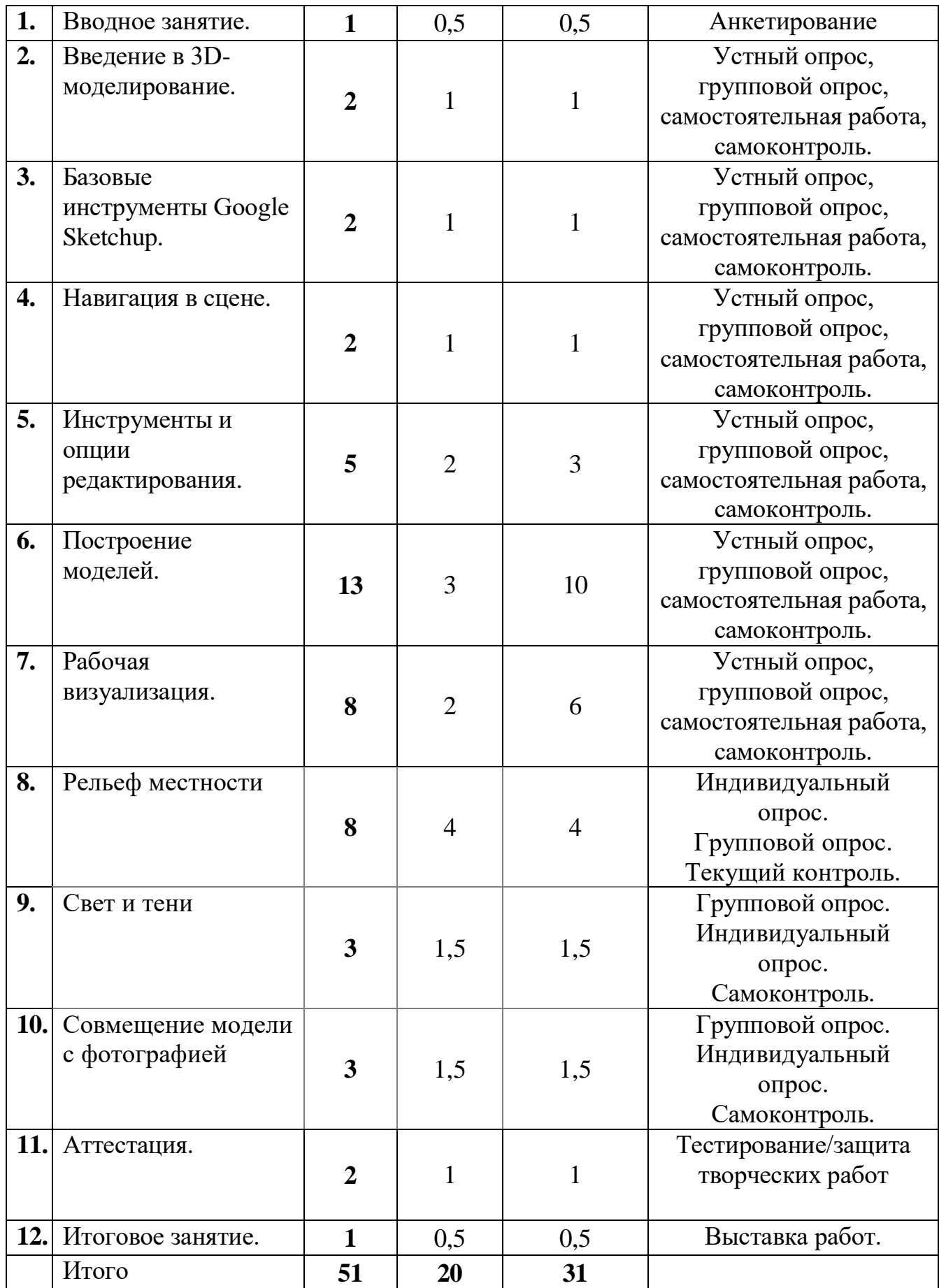

# **Календарный учебный график**

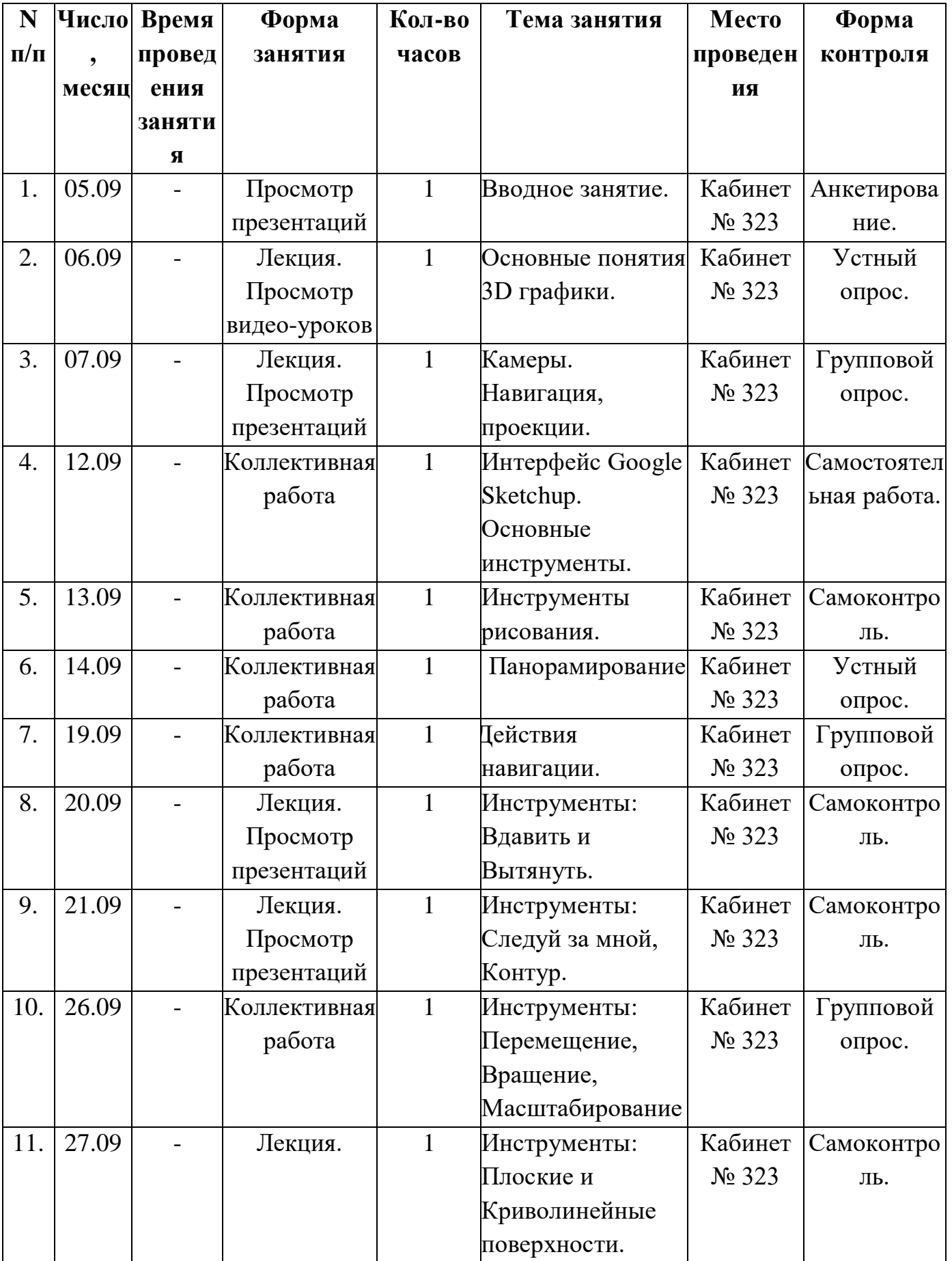

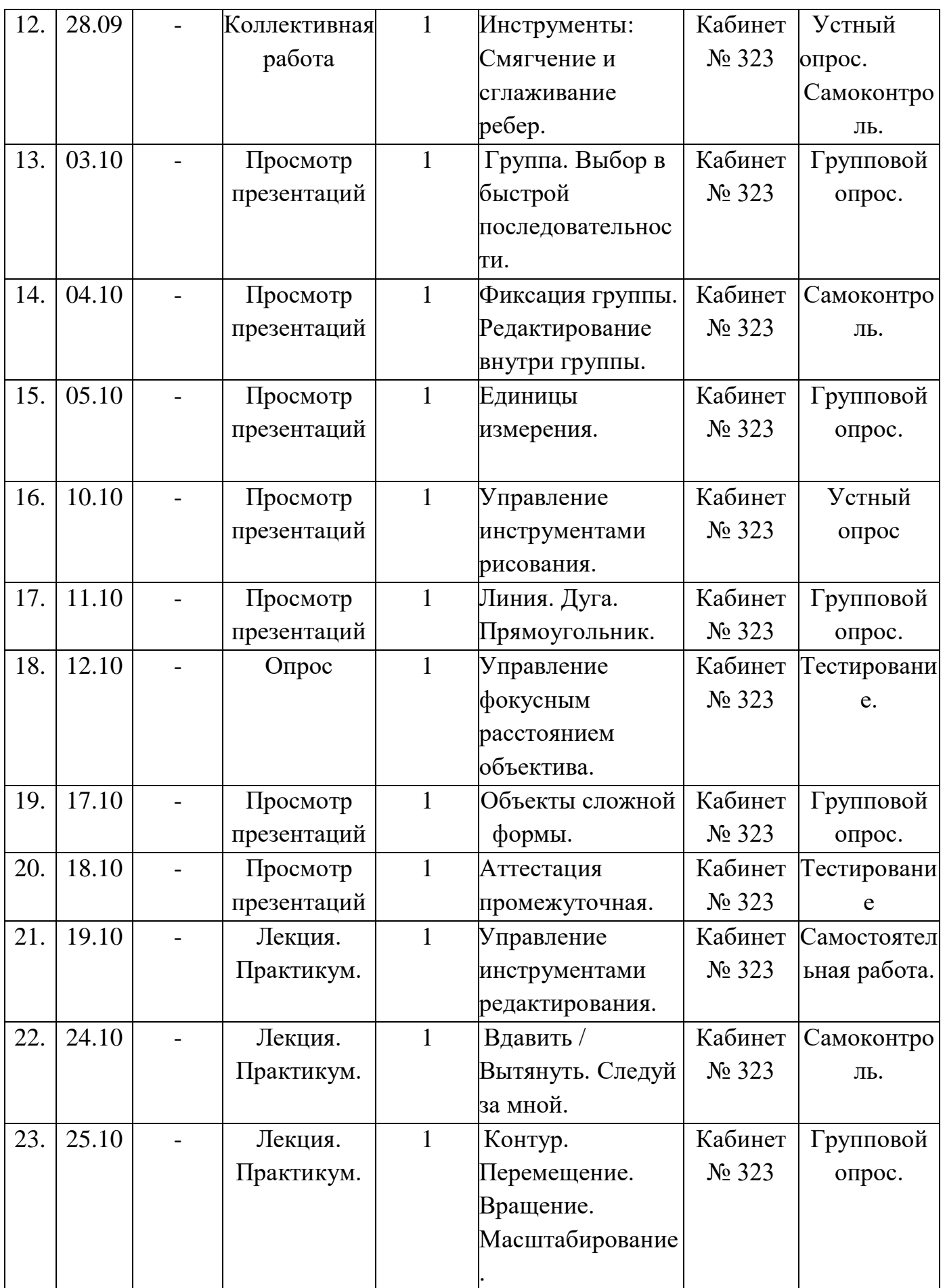

![](_page_11_Picture_373.jpeg)

![](_page_12_Picture_439.jpeg)

![](_page_13_Picture_220.jpeg)

#### **Методическое обеспечение**

Для осуществления успешной образовательной деятельности на занятиях применяются следующие педагогические технологии:

Технология личностно-ориентированного обучения по И.С.Якиманской, целью которой является развитие индивидуальных познавательных способностей каждого учащегося, его возможностей для самоопределения и самореализации. Основными принципами являются:

- принцип развития - не только «занятие для всех», но и «занятие для каждого»;

- принцип психологической комфортности - снятие всех стрессообразующих факторов процесса обучения.

Эта технология опирается на жизненный субъективный опыт учащегося и его преобразование путем включения детей в жизнетворчество.

Технология дифференцированного обучения (автор Н.П.Гузик) предполагает обучение каждого на уровне его возможностей и способностей, приспособление обучения к уровню развития групп учащихся.

Здоровьесберегающие технологии

Здоровьесберегающие образовательные технологии решают задачи сохранения и укрепления здоровья сегодняшних учащихся, что позволит им вырастить и воспитать здоровыми собственных детей.

Здоровьесберегающие образовательные технологии можно рассматривать и как совокупность приемов, форм и методов организации обучения учащихся без ущерба для их здоровья, и как качественную характеристику любой педагогической технологии по критерию ее воздействия на здоровье учащихся и педагогов.

Основными целями здоровьесбережения на занятиях, являются следующие: создание организационно - педагогических, материально – технических, санитарно – гигиенических и других условий здоровьесбережения, учитывающих индивидуальные показатели состояния учащихся;

Применение технологий позволяет сберечь здоровье учащихся, особенно при работе на компьютере – применение гимнастики для глаз, различные физкультминутки. Используя данную технологию мы с ребятами создаем и реализуем проекты «Школьник и компьютер», «Вред от Интернета», «Зрение и компьютер» и т.д.

Информационно-коммуникационные технологии

Успешность работы педагога сегодня оценивается уровнем сформированности личностных качеств обучающихся, способных к самостоятельной творческой деятельности, владеющей современными информационными и коммуникационными технологиями (ИКТ). Это обусловливается рядом факторов:

 во-первых, человек, умеющий работать с необходимыми в повседневной жизни информационными системами и телекоммуникационными сетями, обладающий информационной культурой приобретает не только новые инструменты деятельности, но и новое мировоззрение;

- во-вторых, владея опытом творческой деятельности, он находится в более выгодном положении по отношению к людям, которые пользуются стандартными, устоявшимися методами;
- в-третьих, он способен повышать свой интеллектуальный уровень, развивать и внедрять прогрессивные технологии, саморазвиваться в любом образовательном направлении.

Применение ИКТ предоставляет обучающимся новые средства обучения и познания; открывает доступ к разнообразным источникам информации; дает совершенно новые возможности для реализации своих творческих способностей, обретения и закрепления различных навыков; позволяет реализовывать принципиально новые формы с применением средств мультимедиа и Интернет - технологий.

Можно достичь не только высокого качества знаний и оптимального уровня сформированности ИКТ компетенций обучающихся, но и в целом сформировать творчески активную личность обучающегося

- если создать систему непрерывного обучения ИКТ, предусматривающую как вертикальное, так и горизонтальное развитие компьютерной грамотности учащихся, позволяющую использовать информационные системы и телекоммуникационные сети в качестве средства развития творческой деятельности обучающихся;

- если системно применять на занятиях информационно-коммуникационные технологии (в том числе новые и сетевые);

- технология организации творческой деятельности построена на принципах личностно-ориентированного образования и имеет определенную структуру технологически последовательной системы форм, методов и средств, обеспечивающих деятельностное освоение содержания и непрерывное развитие творчества учащихся.

конкурсах, олимпиадах, выставках, конференциях.

На занятиях детского объединения обучающиеся разрабатывают презентации, мультимедиа приложения, логотипы, изображения в графических редакторах.

Учебные проекты применяются как одна из форма работы по информатике. Итоги своей деятельности дети демонстрируют на итоговом занятии. Здесь же они формируют первичную схему работы над проектом с применением вычислительной техники.

При применении учебно–исследовательских проектов обеспечивает более высокое качество знаний учащихся за счет:

1. четкого планирования работы;

2. повышения мотивации при изучении содержания курса, т.к. получаемые навыки сразу применяются в конкретной работе изначально самостоятельно выбранной ребенком;

3. спирального подхода к формированию к вышеперечисленных умений и приемов работы.

Таким образом, благодаря использованию различных технологии обучения каждый обучающийся чувствует себя на занятиях комфортно. Одни дети стремятся овладеть базовым уровнем, другие программным, третьи стремятся знать больше, чем предусмотрено программой. А, главное, учащиеся сами оценивают свои реальные силы и возможности.

Перед каждым педагогом непременно возникают проблемы: как обеспечить успешность каждого учащегося в обучении, каким образом обеспечить не механическое усвоение суммы знаний, а приобретение каждым учащимся в ходе учебных занятий своего, собственного практического опыта. Ответом может стать принцип применения различных технологий обучения, а значит учет индивидуальных особенностей ребенка при изучении нового материала и выбор того уровня его усвоения, который понятен и доступен ему.

В процессе реализации дополнительной общеобразовательной программы использую следующие методы и приёмы:

- словесное пояснение - передача информации теоретической части урока.

- показ принципа исполнения - показ технологии исполнения работы.

- наглядности – демонстрация ранее выполненных тематических работ.

- метод самоконтроля - выполнение самостоятельной части практического урока, сравнение своего результата с образцом правильно выполненной работы.

- метод проблемного обучения – метод, когда процесс решения задачи учеником,  $\overline{c}$ своевременной и достаточной помощью педагога, приближается к творческому процессу.

- эвристический – выработка логического и алгоритмического мышления.

Основным содержанием данного курса является формирование умений по созданию и редактированию трехмерных моделей, изучение особенностей и приемов манипулирования виртуальными объектами в среде приложения GoogleSketchUp, с постепенным усложнением заданий, выполняемых в них. Итоги тем подводятся по результатам разработки обучающимися творческих минипроектов 3D моделей с последующим обсуждением и защитой этих проектов.

# Обеспечение образовательного процесса программно-методической документацией

- операционная система;
- файловый менеджер (в составе операционной системы или др.);
- браузер (в составе операционных систем);
- мультимедия проигрыватель (в составе операционной системы или др);
- антивирусная программа;
- программа-архиватор;
- программа интерактивного общения;

интегрированное офисное приложение, текстовый включающее редактор, растровый и векторный графические редакторы, программу разработки презентаций и электронные таблицы.

звуковой редактор;

Постоянное обновление книгопечатной продукции кабинета информатики, который включает:

- нормативные документы (методические письма Министерства образования и науки РФ, авторские учебные программы по информатике и пр.).

- учебно-методическую литературу (методические пособия, сборники задач и практикумы, сборники текстовых заданий для тематического и итогового контроля и пр.).

Комплект демонстрационных электронных плакатов «Организация рабочего места и техника безопасности).

В кабинете информатики организована библиотека электронных образовательных ресурсов, включающая:

разработанные комплекты презентационных слайдов по курсу информатики;

- CD по информатике, содержащие информационные инструменты и информационные источники (творческие среды и пр.), содействующие переходу от репродуктивных форм учебной деятельности к самостоятельным, поисково-исследовательским видам работы, развитию умений работы с информацией, представленной в различных формах, формированию коммуникативной культуры учащихся;

-каталог электронных образовательных ресурсов, размещенных на федеральных образовательных порталах, дистанционных курсов, которые могут быть рекомендованы учащимся для самостоятельного изучения.

### **Дидактическое обеспечение:**

## *Теоретический материал:*

• Использование программы SketchUp для моделирования трехмерных объектов».

### *Дидактический материал:*

- презентация по теме «Основные инструменты моделирования»»,
- презентация по теме «Компьютерное моделирование»,
- презентации по теме «3 D моделирование»,
- Методические материалы по организации обучения 3D-технологиям в учреждениях дополнительного образования ,
- Базовый курс Sketchup. (видеоуроки)
- Материалы по аттестации.

# **Техническое оснащение:**

- компьютеров -15,
- мультимедийный проектор -1,
- сканер -1,
- принтер -1,
- интерактивная доска.